# Playground for LINQ Expression Trees

c Miguel Garcia, LAMP,

École Polytechnique Fédérale de Lausanne (EPFL) [http://lamp.epfl.ch/](http://lamp.epfl.ch/~magarcia) ~magarcia

July 10th, 2010

#### Abstract

In Scala.NET, TypeParser enters generics-aware type symbols. These notes show what's been done and what's still missing to support LINQ in Scala.NET. Two caveats: CIL is not being emitted for generics yet, nor is LINQ textual syntax desugared to its SQO formulation.

## Contents

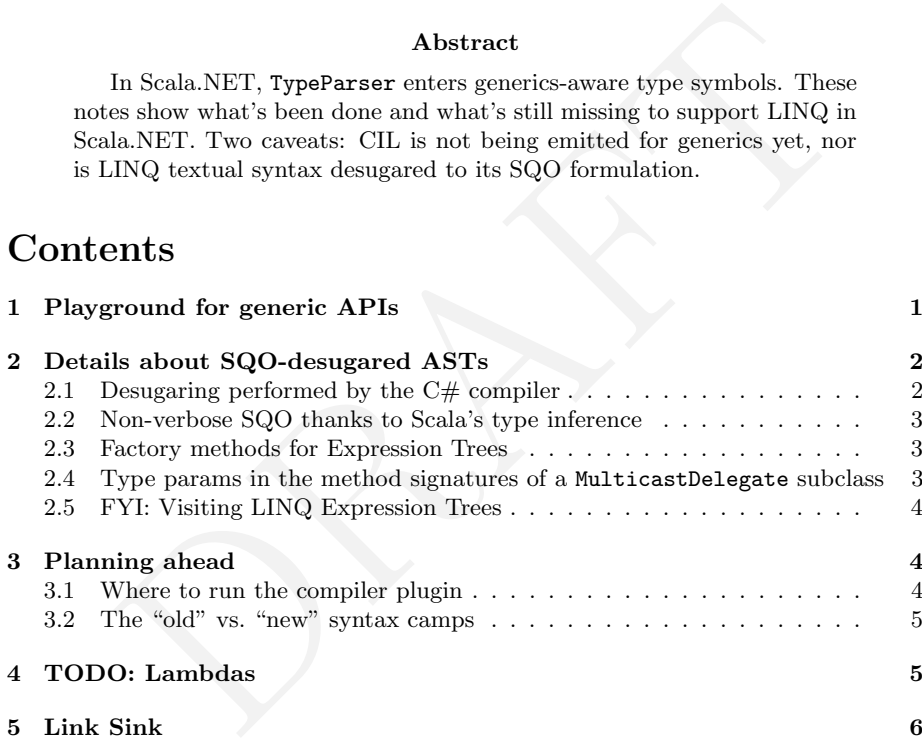

## <span id="page-0-0"></span>1 Playground for generic APIs

Typechecking Scala.NET programs involving generics works as reported in §3.3 and §3.4 of:

• Doing for assemblies what ClassfileParser.sigToType() does for classfiles [http://lamp.epfl.ch/~magarcia/ScalaCompilerCornerReloaded/](http://lamp.epfl.ch/~magarcia/ScalaCompilerCornerReloaded/SigToType.pdf) [SigToType.pdf](http://lamp.epfl.ch/~magarcia/ScalaCompilerCornerReloaded/SigToType.pdf)

Regarding notation, a minor workaround is (as of now) needed. At the level of assembly metada, System.Collections.Generic.List is not called like that but:

System.Collections.Generic.List`1

(I don't mean you're supposed to write programs that way, I'm just reporting a temporary fix for an audience of compiler hackers, agreed?). One may save typing by having a header with type alias definitions of the form:

type List[T] = System.Collections.Generic.'List\1401'[T]

'List\1401' is also part of the workaround, as described in the notes. On the bright side, the names of generic methods don't have grave accents, and moreover the notational burden can be hidden using type aliases as shown above.

## <span id="page-1-0"></span>2 Details about SQO-desugared ASTs

These notes build upon:

- Adding LINO-awareness to Scala.NET [http://www.sts.tu-harburg.de/people/mi.garcia/ScalaCompilerCor](http://www.sts.tu-harburg.de/people/mi.garcia/ScalaCompilerCorner/ScalaNetLearnsLINQTricks.pdf)ner/ [ScalaNetLearnsLINQTricks.pdf](http://www.sts.tu-harburg.de/people/mi.garcia/ScalaCompilerCorner/ScalaNetLearnsLINQTricks.pdf)
- *Translation of LINQ queries*, Kaichuan Wen [1, Ch. 4]

## <span id="page-1-1"></span>2.1 Desugaring performed by the  $C#$  compiler

The LINQ queries shown below are desugared (and typechecked and etc.) into what Listing 1 shows.

```
ding LINQ-awareness to Scala.NET<br>p://www.sts.tu-harburg.de/people/mi.garcia/ScalaCompi<br>laNetLearnsLINQTricks.pdf<br>mslation of LINQ queries, Kaichuan Wen [1, Ch. 4]<br>esugaring performed by the C# compiler<br>Q queries shown bel
private static void Test4() {
     int[] primes = { 1, 3, 13 }; // , 17, 23, 5, 7, 11
     IQueryable<int> smallPrimes = from q in primes.AsQueryable()
                                               where q < 11select q;
     System.Linq.Expressions.Expression<Func<int, decimal?>>
        calcPrice = (p) => p * 1.19m;
}
```
The relevant classes are:

- System.Linq.Expressions.Expression
- System.Linq.Expressions.ParameterExpression
- System.Reflection.MethodInfo

For this particular example, the following method also is invoked in the desugared version:

```
public static implicit operator decimal(int value);
Declaring Type: System.Decimal
Assembly: mscorlib, Version=4.0.0.0
```
Finally, CIL details in their full glory for the  $C#$  code from Listing [1](#page-6-0) appear in Listing [4](#page-9-0) on p. [10](#page-9-0) and in Listing [5.](#page-10-0)

For comparison Listing [6](#page-11-0) shows the compiled CIL for the already-desugared (SQO formulation) of the first query, i.e.

IQueryable<int> smallPrimes = primes.AsQueryable().Where(q => q < 11).Select(q => q);

#### <span id="page-2-0"></span>2.2 Non-verbose SQO thanks to Scala's type inference

The code in Listing [1](#page-6-0) is only an approximation to what a Scala.NET developer would write. With Scala, the code is less verbose (Listing [2\)](#page-7-0) because of type inference.

TODO finish translating from C# style to Scala.NET style (e.g., express (MethodInfo) methodof(decimal.op Implicit) in Scala syntax (using System.Reflection) )

From the point of view of the compiler plugin automating such desugaring. Scala's type inference is also a boon because the transformation has to create an AST with less nodes.

#### <span id="page-2-1"></span>2.3 Factory methods for Expression Trees

xith less nodes.<br>
actory methods for Expression Trees<br> [D](#page-9-0)operator has as counterpart one or more factory methods in System that<br>
the static class). Its methods are in most cases polymorphic (on<br>
pe of the resulting IQueryab Each SQO operator has as counterpart one or more factory methods in System.Linq.Queryable (a concrete static class). Its methods are in most cases polymorphic (on the element type of the resulting IQueryable). In a few cases, there's an overloaded non-generic version. For example:

- Average(IQueryable<Decimal>)
- but not in Count<TSource>(IQueryable<TSource>)

Details at http://msdn.microsoft.com/en-us/library/system.linq.queryable\_members(v=VS.100).aspx

The other type with static factory methods for Expression trees is the abstract class System.Linq.Expressions.Expression. It also defines factory methods, which are in all cases non-polymorphic (granted, sometimes the type of one of its parameters is generic).

As shown in Listing 4, the shorthand notation for "extension methods" is a compiler fiction. Instead, by the end of the compilation pipeline, the factory methods in Queryable are invoked as static methods. For example:

```
// Scala code
val i32 = Type.GetType("System. Int32")
val msArray = System.Array.CreateInstance(i32, 3)
val q = System.Linq.Queryable.AsQueryable(msArray)
val q2 = System.Linq.Queryable.Where(q1, ...)
```

```
TODO Add support for "extension methods", following the recipe at §1 in http://lamp.epfl.ch/~magarcia/ScalaCompilerCornerReloaded/
CILMdAsScala.pdf
```
#### <span id="page-2-2"></span>2.4 Type params in the method signatures of a MulticastDelegate subclass

There are overloads for the Lambda factory method (Figure [1](#page-12-0) on p. [13\)](#page-12-0) distinguishable only by their type parameters (and the result type). Additionally, as shown below, the result type (LambdaExpression) of the second method signature is a subtype of that for the first one:

```
public static Expression<TDelegate> Lambda<TDelegate>(
       Expression body,
       params ParameterExpression[] parameters
)
public static LambdaExpression Lambda(
       Expression body,
       params ParameterExpression[] parameters
)
```
BTW, the above shows that .NET methods defining type args do not have their name mangled to account for the arity of those args, unlike names for generic types.

#### <span id="page-3-0"></span>2.5 FYI: Visiting LINQ Expression Trees

System.Linq.Expressions Namespace (in System.Core.dll )

The API: [http://msdn.microsoft.com/en-us/library/system.linq.exp](http://msdn.microsoft.com/en-us/library/system.linq.expressions.aspx)ressions. [aspx](http://msdn.microsoft.com/en-us/library/system.linq.expressions.aspx) Quoting from [http://msdn.microsoft.com/en-us/library/bb397951.](http://msdn.microsoft.com/en-us/library/bb397951.aspx) [aspx](http://msdn.microsoft.com/en-us/library/bb397951.aspx)

**YI:** Visiting LINQ Expression Trees<br>
inq. Expressions Namespace (in System.Core.dl1)<br>
PI: http://msdn.microsoft.com/en-us/1ibrary/system.1in<br>
bting from http://msdn.microsoft.com/en-us/1ibrary/bb39<br>
.NET Framework 4, the In .NET Framework 4, the expression trees API also supports assignments and control flow expressions such as loops, conditional blocks, and try-catch blocks. By using the API, you can create expression trees that are more complex than those that can be created from lambda expressions by the  $C\#$  and Visual Basic compilers. The following example demonstrates how to create an expression tree that calculates the factorial of a number.

Expression trees are immutable and thus the need for a Cloning Visitor to obtain an updated version, as exemplified in [http://msdn.microsoft.com/](http://msdn.microsoft.com/en-us/library/bb546136.aspx) [en-us/library/bb546136.aspx](http://msdn.microsoft.com/en-us/library/bb546136.aspx), based on a cloning subclass of ExpressionVisitor announced to be available at CodePlex [http://go.microsoft.com/fwlink/](http://go.microsoft.com/fwlink/?LinkId=141028) [?LinkId=141028](http://go.microsoft.com/fwlink/?LinkId=141028) .

TODO That URL is broken, find where that cloning visitor is located.

## <span id="page-3-1"></span>3 Planning ahead

#### <span id="page-3-2"></span>3.1 Where to run the compiler plugin

The  $LINQ \rightarrow SQO$  desugaring is not required to produce Expression nodes for "assignments and control flow expressions". Also, cloning visitors are mentioned in Sec. [2.5](#page-3-0) for completeness but actually no further modification of Expression trees is needed after being desugared from LINQ by (for example) a compiler plugin running after parser and before namer, as described next.

After adding new Tree subclasses to account for LINQ constructs, a modified parser (specific to Scala.NET) can produce trees containing "LINQ Tree nodes", which have to be desugared (as per the recipe documented by Kaichuan Wen [\[1,](#page-5-1) Ch. 4]) before reaching the namer phase (otherwise, such nodes would constitute unexpected input to that phase). By having dedicated Tree classes, LINQ-level error messages and LINQ-level refactorings become possible (in the future).

### <span id="page-4-0"></span>3.2 The "old" vs. "new" syntax camps

The discussion in Sec. [3.1](#page-3-2) suggests that LINQ support can be achieved as follows:

- 1. a modified parser returns instances of Tree subclasses (subclasses for LINQ-specific constructs)
- 2. normally no phase runs between parser and namer, but a custom phase (provided by a compiler plugin) can desugar those trees into SQO style

However, it could be argued that a compiler plugin is not needed, because the standard desguring of for-comprehensions can result in callsites to SQO wrappers, i.e. a form of "desugaring-by-library to SQO", or "pimp my SQO".

Free paster there are no "for-comprehensions into foreach live<br>
leaving parser there are no "for-comprehensions" anymore but a<br>
leaving parser there are no "for-comprehensions" anymore but a<br>
sting 1.3) of<br>
://www.sts.tu-Note: The parser phase desugars for-comprehensions into foreach invocations. After leaving parser there are no "for-comprehensions" anymore but a mixture of invocations on map , filter, and flatMap. Details about this in §1.2.3 (also in Listing 1.3) of http://www.sts.tu-harburg.de/people/mi.garcia/ ScalaCompilerCorner/UntanglingScalaASTs1ofN.pdf

Even if the "new syntax" for LINQ brings no additional expressive power, it brings instantly many more users than all existing DB-query DSLs for Scala put together (the proposed "desugaring-by-library to SQO" would be just one more such DSL). So the compiler plugin is needed.

## <span id="page-4-1"></span>4 TODO: Lambdas

Scala.NET will translate  $w \Rightarrow w$ . Length into an instance of scala. Function1, while the LINQ framework expects instead an instance of System.Func`2. For w a String, the lambda above has type scala. Function1 [String, Int] on JVM-Scala.

I guess in the long run the above could be an instance of System.Func`2[String, Int32] on Scala.NET, but for now it's not. So one would have to write the longish form one would have written in  $C# 2.0$ , before syntax for lambdas was introduced.

Some details about scala.Function classes:

```
/**
     Function with 1 parameter.
 *
* In the following example the definition of
     succ is a shorthand for the anonymous class
     definition anonfun1:
 *
   object Main extends Application {
 *
     val succ = (x: Int) \Rightarrow x + 1*<br>*<br>*
     val anonfun1 = new Function1[Int, Int] {
       def apply(x: Int): Int = x + 1* } *
     println(succ(0))println(anonfun1(0))
```

```
* }
*/
trait Function1[@specialized(scala.Int, scala.Long, scala.Float, scala.Double) -T1,
               @specialized(scala.Unit, scala.Boolean, scala.Int,
                           scala.Float, scala.Long, scala.Double) +R]
     extends AnyRef { self =>
 def apply(v1:T1): R
 override def toString() = " < function1>"
 /** (f compose g(x) == f(g(x)) */
 def compose[A](g: A => T1): A => R = { x => apply(g(x)) }
 /** (f andThen g(x) == g(f(x)) */
 def andThen[A](g: R => A): T1 => A = { x => g(apply(x)) }
}
```
## <span id="page-5-0"></span>5 Link Sink

- http://www.albahari.com/nutshell/linqkit.aspx
- C# Spec 4.0, [http://www.microsoft.com/downloads/details.aspx?](http://www.microsoft.com/downloads/details.aspx?familyid=DFBF523C-F98C-4804-AFBD-459E846B268E&displaylang=en) [familyid=DFBF523C-F98C-4804-AFBD-459E846B268E&displaylang=en](http://www.microsoft.com/downloads/details.aspx?familyid=DFBF523C-F98C-4804-AFBD-459E846B268E&displaylang=en)
- CSharpSourceReader. Quoting from [http://cciast.codeplex.com/Thread](http://cciast.codeplex.com/Thread/View.aspx?ThreadId=213903)/ [View.aspx?ThreadId=213903](http://cciast.codeplex.com/Thread/View.aspx?ThreadId=213903) :

nk Sink<br>
p://www.albahari.com/nutshell/lingkit.aspx<br>
Spec 4.0, http://www.microsoft.com/downloads/details.<br>
illyid=DFBF523C-F98C-4804-AFBD-459E846B268E&displayla<br>
arpSourceReader. Quoting from http://cciast.codeplex.com/<br> I see in the tests there is a CSharpSourceEmitter and I can see a . felt file which appears to be a grammar for reading  $C \#$  but I don't see any classes for actually doing the parsing?  $\dots$ The grammar file was created for a parser generator that hasn't seen the light of day AFAIK. There is a partially complete parser for  $C#$  that produces CCI AST nodes, lurking in  $http://specsharp.$ codeplex. com under the SpecSharp2 directory.

## References

<span id="page-5-1"></span>[1] Kaichuan Wen. Translation of Java-embedded database queries, with a prototype implementation for LINQ, 2009. [http://www.wen-k.com/files/](http://www.wen-k.com/files/JavaEmbeddedLinq.PDF) [JavaEmbeddedLinq.PDF](http://www.wen-k.com/files/JavaEmbeddedLinq.PDF) .

Listing 1: Desugaring performed by the  $C#$  compiler

```
%)<br>
Neximt> smallPrimes =<br>
Hell (1, 3, 13)<br>
yyable<int>()<br>
tem.Linq.Expressions.Expression.Lambda<Func<int, bool>><br>
Expression.LessThan<br>
(<br>
CS$0$0000 = Expression.Parameter(typeof(int), "q"),<br>
Expression.Constant(11, typeo
private static void Test4()
{
  ParameterExpression CS$0$0000;
  IQueryable<int> smallPrimes =
    new int[] { 1, 3, 13 }
   .AsQueryable<int>()
   .Where<int>
   (
       System.Linq.Expressions.Expression.Lambda<Func<int, bool>>
        (
                Expression.LessThan
                (
                    CSS0$0000 = Expression.Parameter(typeof(int), "q"),
                    Expression.Constant(11, typeof(int))
               ),
               new ParameterExpression[] { CS$0$0000 }
       )
    );
    Expression<Func<int, decimal?>> calcPrice =
         Expression.Lambda<Func<int, decimal?>>
         (
                   Expression.Convert
                   (
                             Expression.Multiply
                              (
                                        Expression.Convert
                                        \mathcal{L}_{\mathcal{L}}CS$0$0000 = Expression. Parameter(typeof(int), "p"),
                                                  typeof(decimal),
                                                  (MethodInfo) methodof(decimal.op_Implicit)
                                        ),
                                        Expression.Constant(1.19M, typeof(decimal))
                             ),
                             typeof(decimal?)
                    ),
                    new ParameterExpression[] { CS$0$0000 }
          );
}
```
Listing 2: A manually-performed expansion of LINQ as SQO queries

```
m.Linq.Expressions.Expression.Lambda<Func<int, bool>><br>oes the type arg above get inferred? Guess so but need to try out<br>Expression.LessThan<br>
Expression.Constant(11, Type.GetType("System.Int32")) /*- rat<br>
X-ran Type.GetType
/*- IQueryable<int> */ smallPrimes =
 Array(1, 3, 13) /*- i.e., Array[int], type argument inferred from elements */
 .AsQueryable/*- [int] */()
 .Where/*- [int] */
(
    System.Linq.Expressions.Expression.Lambda<Func<int, bool>>
    /*- does the type arg above get inferred? Guess so but need to try out. */
    (
            Expression.LessThan
            (
                Expression.Parameter(typeof(int), "q"),
                Expression.Constant(11, Type.GetType("System.Int32")) /*- rather than typeof(int) */
           ),
            /*- can Type.GetType("System.Int32") below be provided implicitly?
               Say, if a subclass of Expression.Parameter is defined taking an implicit (and using it below)
                which invokes the base constructor passing that implicit.
            */
            Array/*- [ParameterExpression] */(Expression.Parameter(typeof(int), "q"))
    \lambda);
 Expression<Func<int, decimal?>> calcPrice = /*- same question about inferring type arg as above */Expression.Lambda<Func<int, decimal?>> /*- same question here */
   (
       Expression.Convert
        (
         Expression.Multiply
          (
                   Expression.Convert
                   (
                            Expression.Parameter(Type.GetType("System.Int32"), "p"),
                            Type.GetType("System.Decimal"),
                            (MethodInfo) methodof(decimal.op_Implicit) /*- TODO */
                   ),
                   Expression.Constant(1.19M, typeof(decimal))
         ),
         typeof(decimal?)
        ),
        Array/*- [ParameterExpression] */(Expression.Parameter(typeof(int), "p"))
   );
```
Listing 3: See Sec. 2.4

```
Listing 3: See Sec. 2.4<br>
ist[T] = System.Collections.Generic.'List\1401'[T] /*- that's how<br>
ic2[T, TResult] = System.'Func\1402'[T, TResult]<br>
((args: Array[String]) {<br>
System.Linq.Expressions.Expression<br>
System.Linq.Query
type GList[T] = System. Collections. Generic. 'List\1401'[T] /*- that's how we save keyboard effort */
type Func2[T, TResult] = System.'Func\1402'[T, TResult]
def main(args: Array[String]) {
  import System.Linq.Expressions.Expression
  import System.Linq.Queryable
  val i32 = Type.GetType("System.Int32")
  val is = new GList[Int32](); // an Scala Array[Int] doesn't yet implement System.Collections.IEnumerable
  val q1 = Queryable.AsQueryable(is)
  val aLessThanExpr = Expression.LessThan (
               Expression.Parameter(i32, "q"),
               Expression.Constant(11, i32)
           \overline{\phantom{a}}/*- type inference would have worked */
  val arrOfExprParam : Array[System.Linq.Expressions.ParameterExpression] =
    Array(Expression.Parameter(i32, "q"))
  val lambdaExpr = System.Linq.Expressions.Expression.Lambda[Func2[Int32, Boolean]](
           aLessThanExpr,
          arrOfExprParam
   \lambdaval q2 = Queryable.Where(q1, lambdaExpr)
}
```
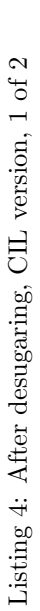

<span id="page-9-0"></span>.method private hidebysig static void Test4() cil managed method private hidebysig static void Test4() cil managed

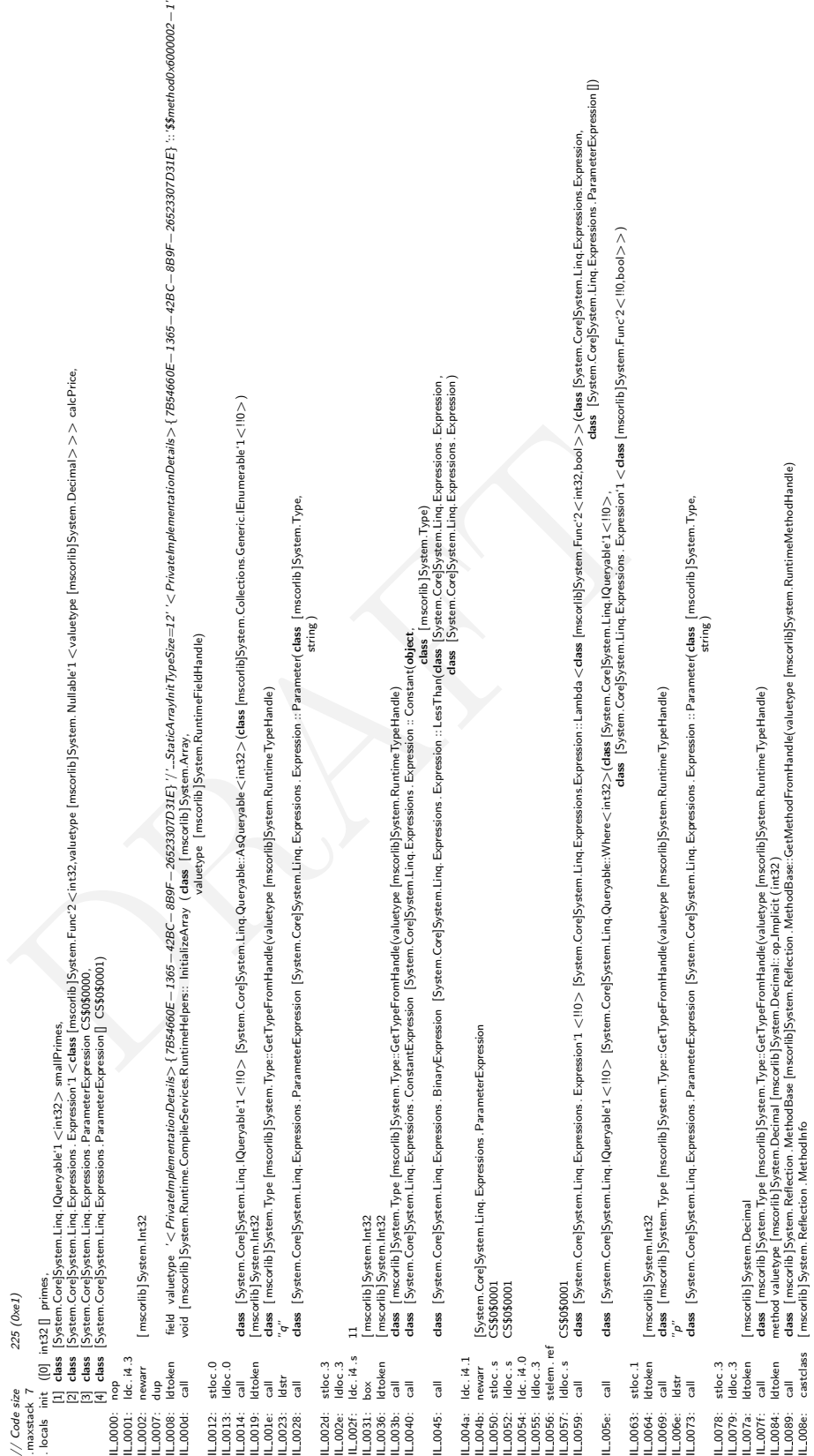

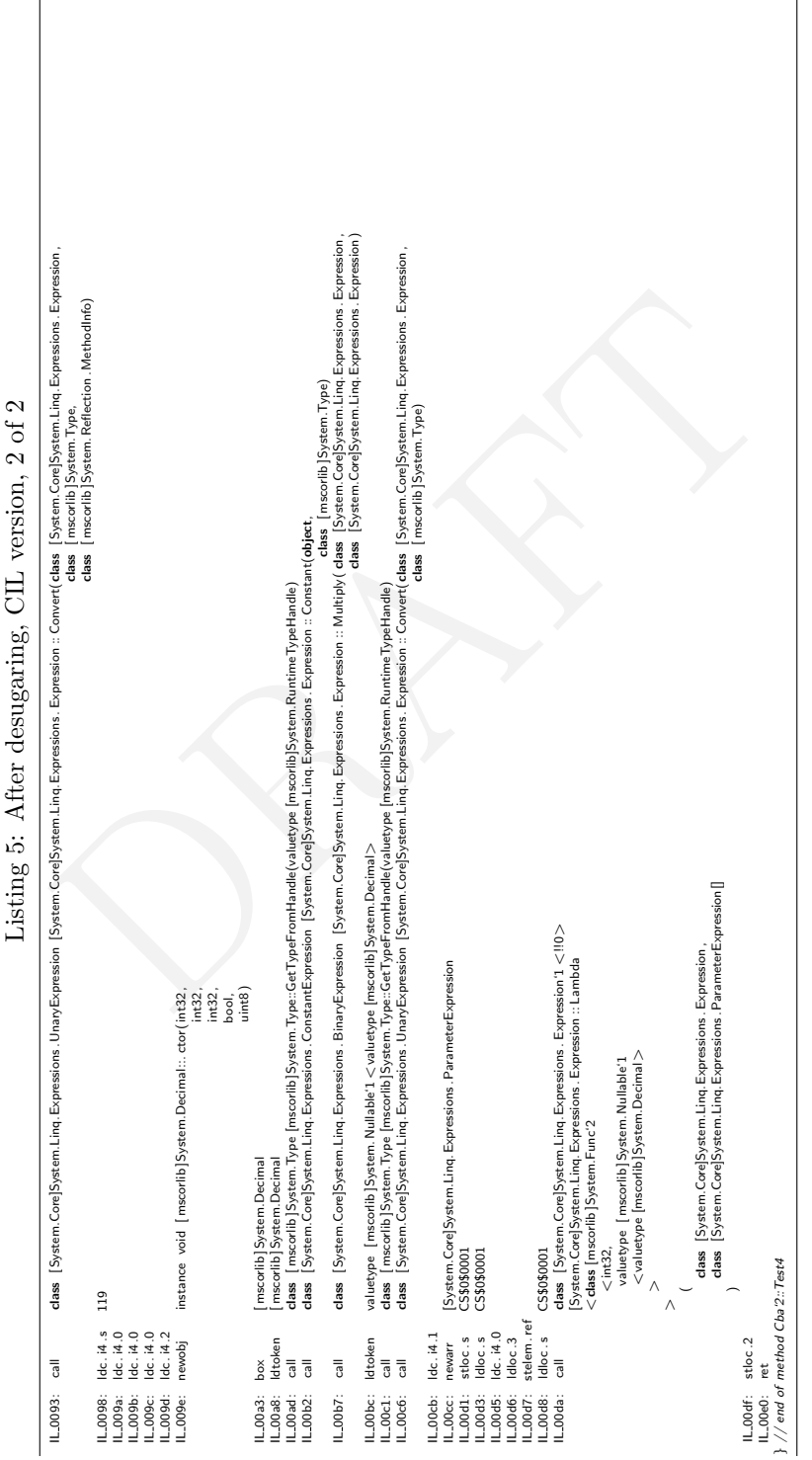

<span id="page-10-0"></span>

<span id="page-11-0"></span>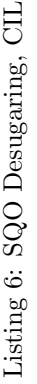

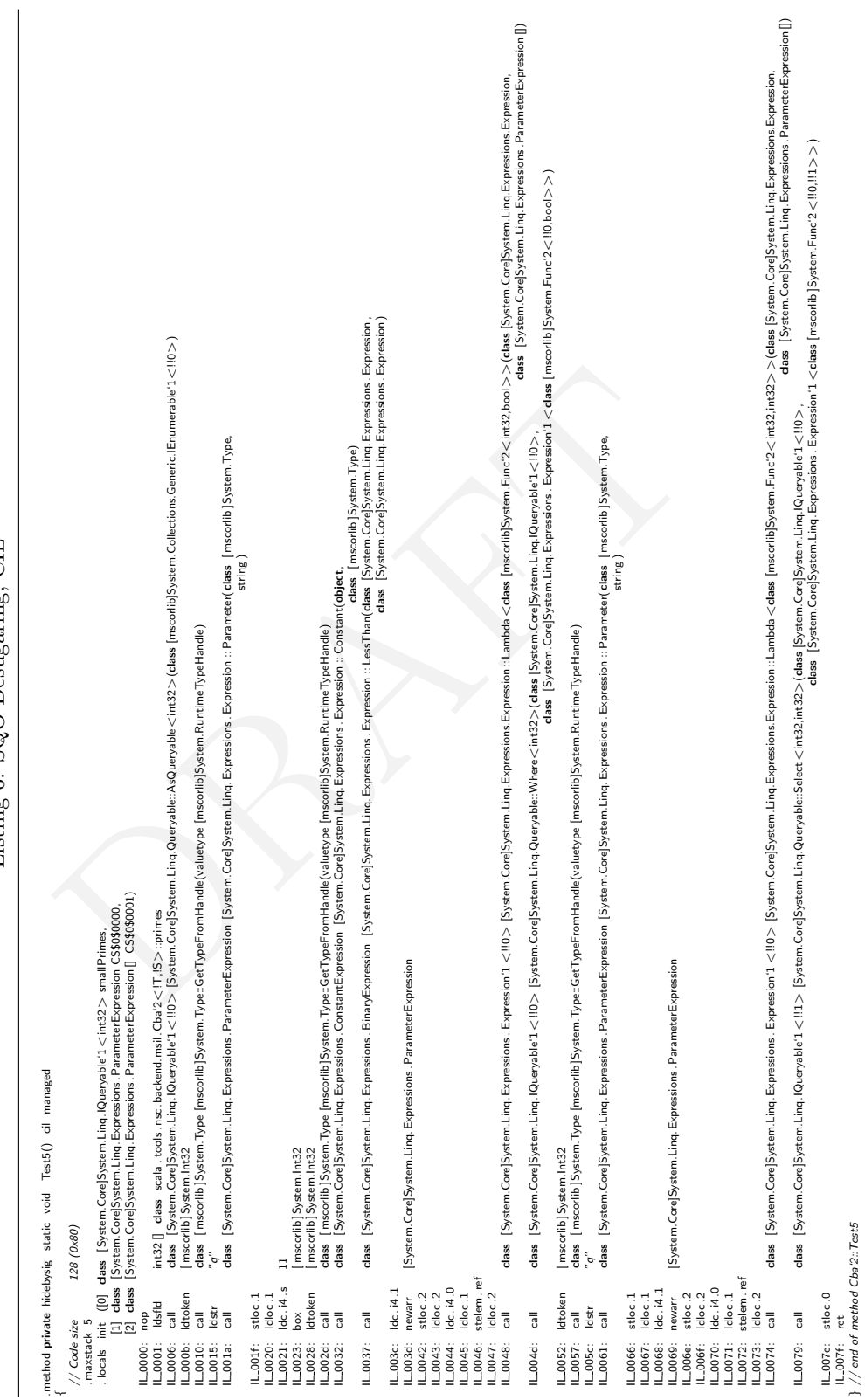

~

<mark>9. Lambd</mark>a : class System.Ling.Expressions.Expression`1<!!TDelegate><TDelegate>{dass System.Ling.Expressions.Expression.Expressions.Expressions.Expressions.Expressions.expressions.expressions.expressions.  $\overline{\mathbf{s}}$ 

<mark>3</mark> Lambda : class System.Linq.Expressions.Expression`1<!!TDelegate> <TDelegate>(class System.Linq.Expressions.Barencent.php?tons.PareneterExpression{])

8 Lambda : dass System.Ling.Expressions.Expressions.Ling.Ling.Expressions.Expression,Gass [mscorlib]System.Collections.Generic.IEnumerable 1 <class System.Ling.Expression>>><

**B** Lamba Longston, Enresson, 1: (ΠDelegate > Chelegate/2685 Sytem,Ing Enresson,bodies (nexch) poem. Oethos comets Enresson)<br>**B** Lamba des Sytem, Inglesson, 1: (ΠDelegate Sytem,Ing Enresson,Enresson,Andex (nexch) poem.Oe

<span id="page-12-0"></span>